# **when does dcas testing begin spring [2014.pdf](http://pdfdirpp.com/download.php?q=when does dcas testing begin spring 2014.pdf)**

**FREE PDF [DOWNLOAD](http://pdfdirpp.com/download.php?q=when does dcas testing begin spring 2014.pdf)**

**[NOW!!!](http://pdfdirpp.com/download.php?q=when does dcas testing begin spring 2014.pdf)**

Source #2:

**when does dcas testing begin spring [2014.pdf](http://pdfdirpp.com/download2.php?q=when does dcas testing begin spring 2014.pdf) FREE PDF [DOWNLOAD](http://pdfdirpp.com/download2.php?q=when does dcas testing begin spring 2014.pdf)**

## **DCAS** - Work for the City - **DCAS** Monthly Exam [Schedule](http://www.nyc.gov/html/dcas/html/work/exam_monthly.shtml) - â€

**www.nyc.gov**/html/**dcas**/html/work/exam\_monthly.shtml

.. there will be no 9:30 am **testing**; friday, april 25, 2014  $\hat{a}\epsilon$  there will be no 1 ... april 30, **2014** â€<sup>"</sup> there will be no walk-in **testing** at the **dcas** ctacs; title ...

#### **NYC Citywide [Administrative](http://www.nyc.gov/dcas) Services** - NYC Department of ... **www.nyc.gov**/**dcas**

Welcome to the **Department of Citywide Administrative Services**. Welcome to the website of the Department of Citywide Administrative Services. We hope the site  $\hat{a}\epsilon$ [Work](http://www.nyc.gov/html/dcas/html/work/work.shtml) for The City · Civil [Service](http://www.nyc.gov/html/dcas/html/work/exam_monthly.shtml) Exams · [Upcoming](http://www.nyc.gov/html/dcas/html/work/examschedule.shtml) Exams

## **DCAS [Testing](http://www.wboc.com/story/24659052/dcas-testing-has-huge-gap-in-fall-and-spring-scores) Has Huge Gap in Fall and Spring Scores - â€**

**www.wboc.com**/.../**dcas**-**testing**-has-huge-gap-in-fall-and-**spring**-scores **DCAS Testing** Has Huge Gap in Fall and **Spring** Scores ... stating it is a baseline examination to show where they are before they **begin** their ... April 11 2014 11:43 â $\epsilon$ 

## **Start** By User - **[DCAS](http://de.portal.airast.org/)** Online

de.portal.airast.org

**Start** By User. Students & Families ... **Spring 2014** Assessment: **Test** Window Open: Test Window Close: ... Reminder: DCAS Test Administrators will need to wait up to â€|

#### [PDF] **Test** [Administration](http://de.portal.airast.org/wp-content/uploads/2013/06/DCAS-Alt1-Spring-2014-TAM.pdf) Manual - **DCAS** Online

de.portal.airast.org/.../uploads/2013/06/**DCAS**-Alt1-**Spring**-**2014**-TAM.pdf ... **DCAS**  $\hat{a}\hat{\epsilon}^{\mu}$  ALT1 **SPRING 2014 START** ... will be assessed during the **spring 2014 testing** window. **DCAS** ... **Spring 2014 DCAS** – Alt1 Do's ...

### **DCAS**: Delaware [Comprehensive](http://christina-dcas.blogspot.com/) Assessment System

christina-**dcas**.blogspot.com

Where **do** I find my students' **DCAS** score from ... View the 2010-2011 **DCAS** Testing ... located in Washington, D.C., to begin the immediate â€

## New state **test** scores show less than [expected](http://www.wdde.org/14221-dcas-testing-scores) drop in ...

www.wdde.org/14221-**dcas**-**testing**-scores Proficiency levels from the first full year of **DCAS testing** had ... the proportion of students who attained proficiency in **spring testing** ... Copyright **2014** Delaware ...

#### [Delaware](http://www.newsworks.org/index.php/local/item/23468-delaware-releases-dcas-results) releases state math and reading **test** results ...

www.newsworks.org/.../local/item/23468-delaware-releases-**dcas**-results Results for Delaware s new public school student assessment **testing** program reveal ... the **DCAS** exams in the fall, winter and **spring**, ... can **start** individualizing ...

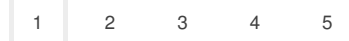

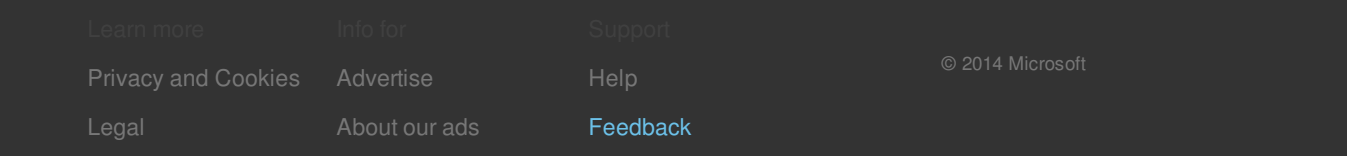